# DNS Summer Day 2017

# **CDNとCNAMEあれこれ**

株式会社 Jストリーム CDNext推進室 佐藤 太一

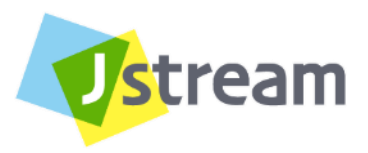

© J-Stream Inc. All Rights Reserved.

2017.6.23版

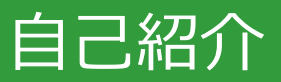

#### • 経歴

- 1980/09 山口県光市 生
- 2003/03 鹿児島大学 卒
- 2003/04 Jストリーム (AS24253) に入社
	- ~新卒で入社してそのまま、現在も在籍

### • 業務内容

- セールス兼インフラエンジニア
- CDNのインフラ全般の構築・運用・管理
- CDN情報サイト: https://tech.jstream.jp/

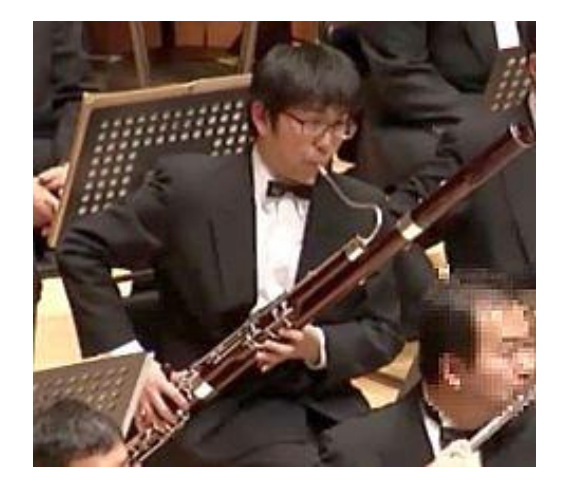

- その他
	- インターネットコミュニティ活動も積極的に実施中 JANOG38 Meeting 実行委員長(2016/7/6-7/8@沖縄)
	- 趣味:楽器(ファゴット)

# CDNとCNAMEあれこれ ~切っても切れないCDNとCNAME~

### CDN(Content Delivery Network)とは

### ▶インターネットコンテンツを快適に閲覧・利用できるよう、

#### 配信の**「遅い」「中断する」「アクセスできない」を防止**する仕組み

▶CDNはContent Delivery Networkの略で、多数のコンテンツ配信サーバーで構成された ネットワークのことです。貴社コンテンツのデータを、CDNが一時的に保存(キャッシュ)し、 お客様のサーバーにかわってエンドユーザーへ最短経路で効率的に配信します。

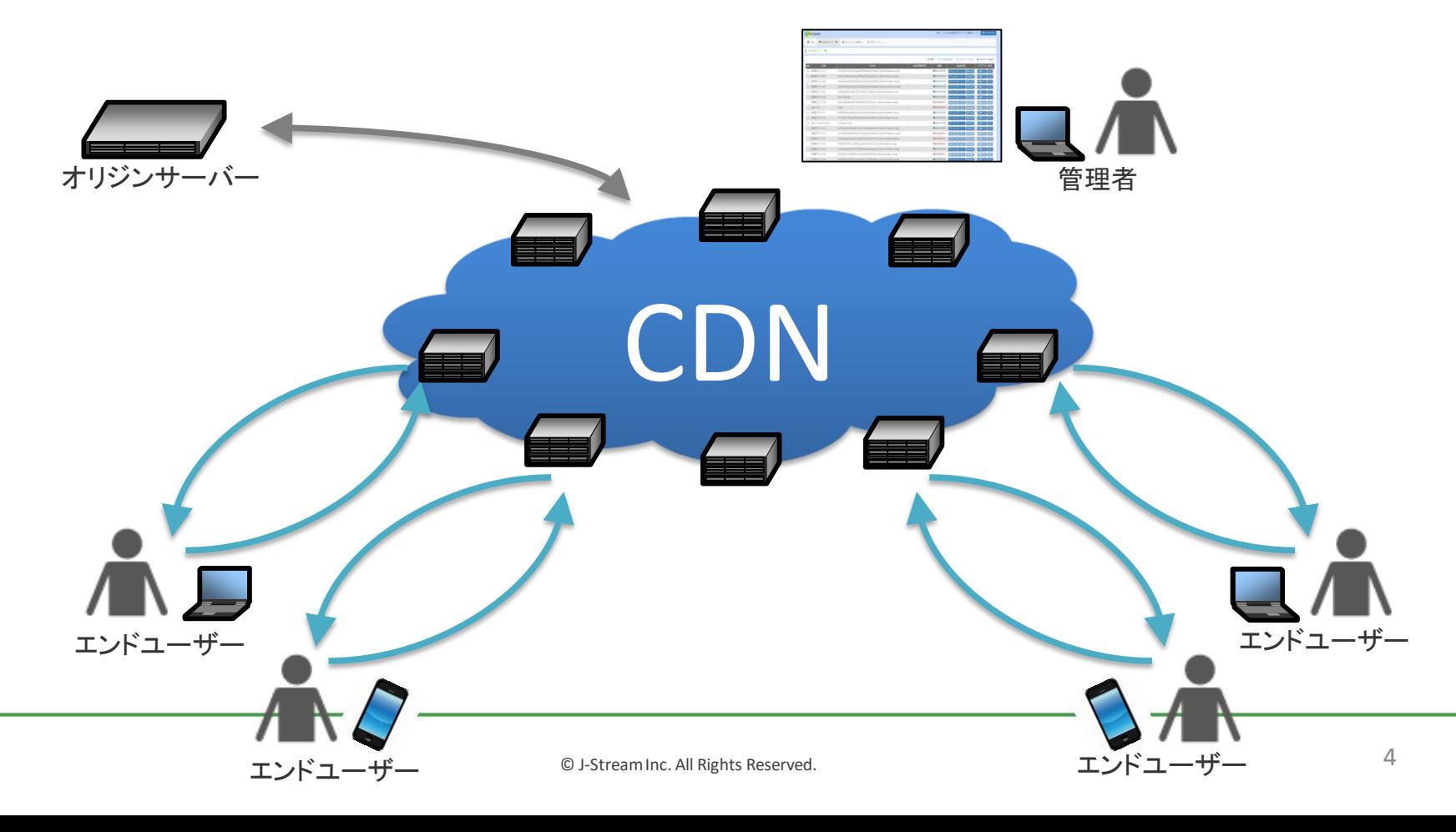

### **CDNとCNAME**

- ▶ 一般的なCDNでは顧客の持っているFQDNでWebサイトにアクセスさせるためにCNAMEを利用します
- ▶ CDN業者側は顧客毎に一意のCNAME用のFQDNを発行する事が多いです
- ▶ CDN業者側では、該当のFQDNをGSLBによって「エンドユーザーのより近いネットワーク」から配信する ようになっています。
- ▶ GSLBは障害発牛時の迂回にも利用されます(一部CDNキャッシュサーバーが不調・メンテ等になった場 合に該当サーバーのIPアドレスをエンドユーザに返却しないようにします)

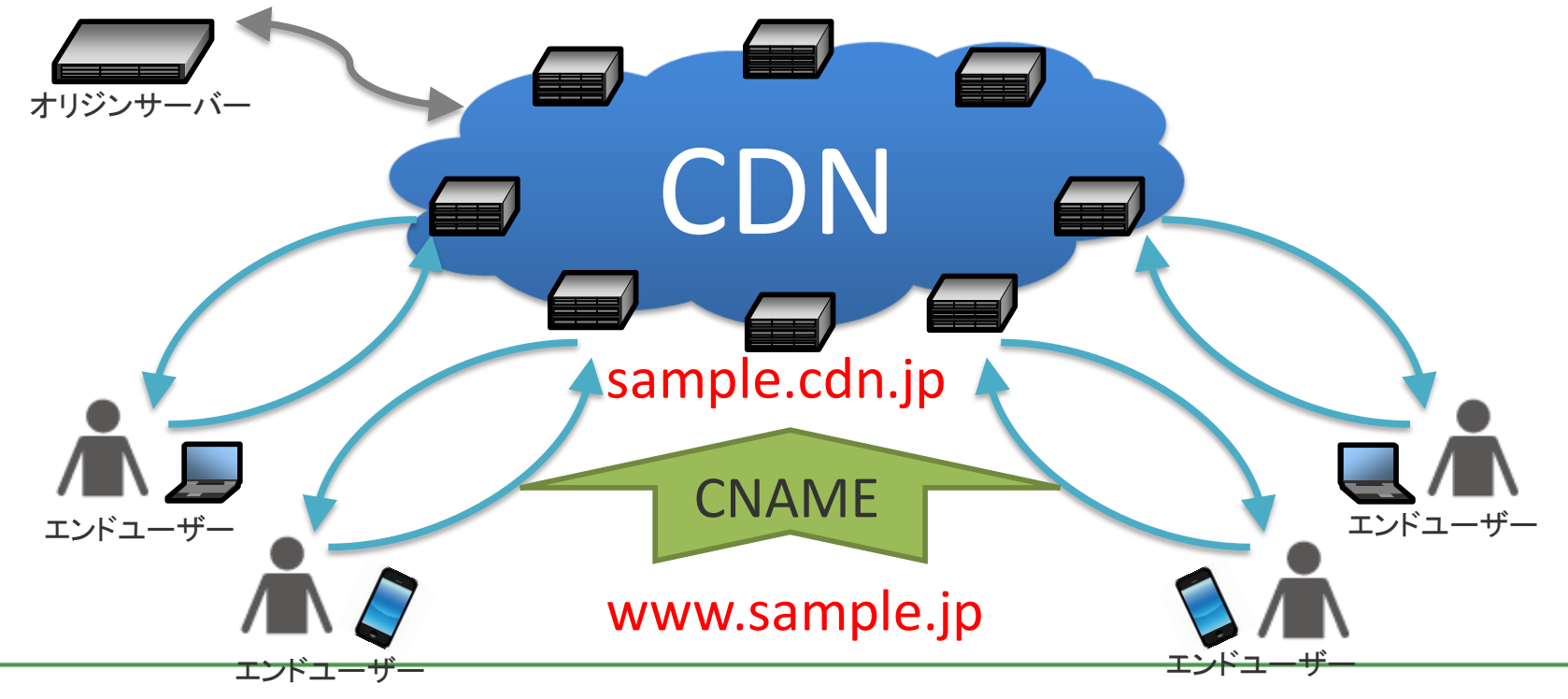

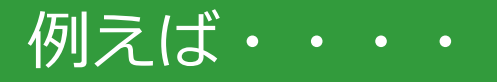

#### ▶日本のテレビ局だとこんな感じ

(分かりやすくするためにコマンド結果を一部割愛しています)

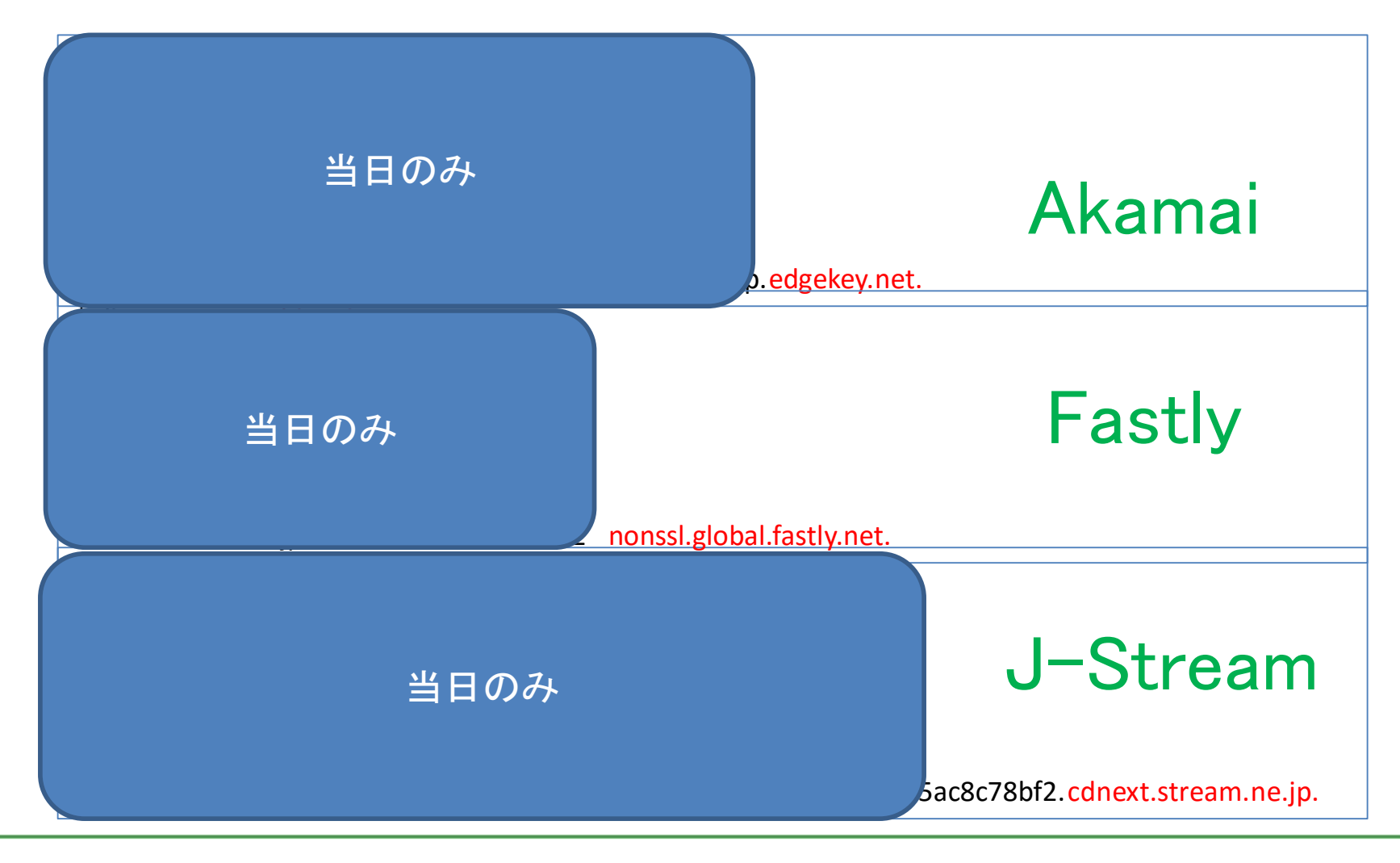

# ■質問1

● (こちらでCNAME先情報=\*\*\*.cdn.stream.ne.jp.を 教えた後)なんかDNSサービスのWeb設定画面にAっ て書いてあってIPアドレス書いてあるんでIPアドレス 教えて下さい!

# ■回答1

- CNAMEレコードというものがありまして・・・
- ●ここまで言ってもまだ頑なにIPアドレスという人もた まに

■質問2

●CNAMEって使った事がないがないので怖いんです が・・・

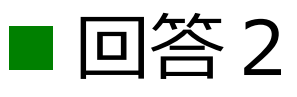

- 大丈夫です。そこかしこで使われてます。
- Yahoo/facebookとかでも使われてます、というと大 体納得します

# ■質問3

● (こちらでCNAME先情報=\*\*\*.cdn.stream.ne.jp.を 教えた後) 最後に"."(ドット)がついてるんですが、こ れ必要なんですか?

# ■回答3

- CNAMEレコードの右辺は完全修飾名が必要なので"."が 必要です
- ●ただしDNSサービスのWebの管理画面によっては内部 的に"."を自動的に付与する場合があるので要注意。某 国内最大手レジストラの付帯DNSとか、レンサバ業者 さんとか。

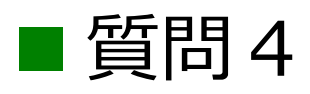

# ●DNSの<del>伝播/浸透</del>って時間かかりますよね?

# ■回答4

- DNSのTTLを適切に設定していれば、その通りに動作 します
- ●CDNへの切り替え時には切り替え時間、切り戻し等を 考慮し、一時的にTTLを短くしておく事を推奨してい ます
- ●切り替わり状況を確認したいのであればwhats my DNS というサイトがおすすめです

<https://www.whatsmydns.net/>

# ■質問5

● CDNへの切り替え = DNSの設定変更時ってWebサイト が閲覧出来ない時間が発生しますよね?

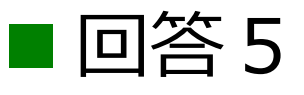

- ●発生しません!
	- **ロ**DNSの<del>伝播/浸透</del>を誤って解釈?
	- CDN側もただのリバースプロキシなのでリクエストが発生し たタイミングできちんとオリジンからコンテンツを取得しま す

# ■質問6

- 1. http://www.sample.jp/hogehoge/
- 2. http://www.sample.jp/piyopiyo/
- 1のみアクセス集中が発生するのでCDN経由で見せたいので、 1はCDN経由で、2はオリジンに直接向けたいんですが?

# ■回答6

### ● 出来ません!

- www.sample.jpをCNAMEでCDNに向けるのでサイト全体がCDN に向きます
- **□1.2. のFQDNを分けられるなら対応出来ます**
- もしくは全体をCDNに向けた上で2をCDN側でまったくコンテン ツキャッシュしない状態には出来ます(その場合も2の分のトラ フィックはCDN側の料金に加算されます)

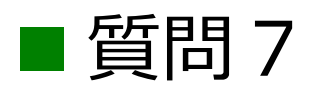

### ● CNAMEレコードが設定出来ません! その1

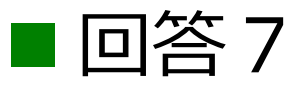

- 某S社製のアプライアンスの仕様でCNAMEが設定出来 ませんでした・・・
- 当時はどーにも出来なくてCDNキャッシュサーバーの IPを全部登録してもらいました(サーバーの障害/メ ンテ時の迂回/NW距離測定は出来ない)
- (数年前に一度だけあった問い合わせ)

#### 質問8

- CNAMEが設定出来ません! その2
- Naked Domain(Zone Apex/Root Domain/ホスト名なしドメイン)です! or 委譲してる/MXレコード利用中でCNAMEレコードが設定出来ません)
- 回答8
	- Naked Domain他ではCNAMEが設定出来ないのでCDNはご利用頂けません
	- 導線確保が目的なら sample.jp を一旦オリジンWebサーバー側にAレコードで向け て、Webサーバー側でwww.sample.jpにリダイレクトする事で対応可能です
	- Naked domainから特定のURLにリダイレクト「だけ」させるサービスもあります

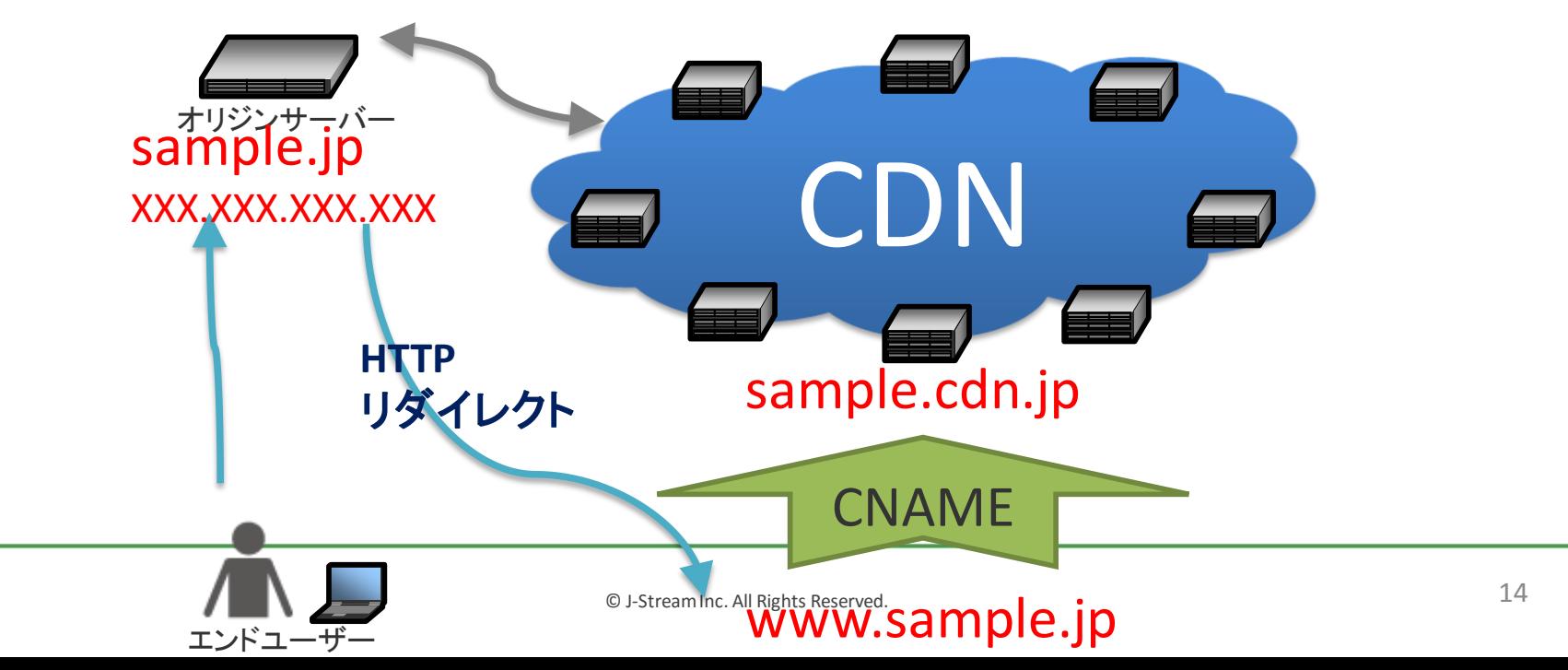

### ■ 質問9

- CNAMEが設定出来ません! その2
- Naked Domain(Zone Apex/Root Domain/ホスト名なしドメイン)です! (or 委譲してるの/MXレコード利用中でCNAMEレコードが設定出来ません)
- リダイレクトも嫌です!

**□**短いURLでブラウザのアドレスバーに表示させたい →SEOとか、広告もう打っちゃったとか →単純に見た目(上の会社からの指示が・・・) **□ NakedDomainに関してもCDNでアクセスさせたい** →オリジンを外に晒したくない

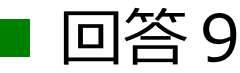

- 数年前まで : そんな事を言われても・・・
- 最近 : なんとか出来る方法があります

■参考: Naked DomainがCNAME出来ない理由

RFC1912 (Common DNS Operational and Configuration Errors)の2.4 章CNAME recrodにある以下の規定によります ・CNAMEレコードは他のデータと共存できない(A CNAME record is not allowed to coexist with any other data) もっと詳しく知りたい方はこちら→ [https://tech.jstream.jp/blog/cdn/zone\\_apex\\_cdn/](https://tech.jstream.jp/blog/cdn/zone_apex_cdn/)

#### なんとか出来る方法 ~CDN各社のNaked Domain対応方法~

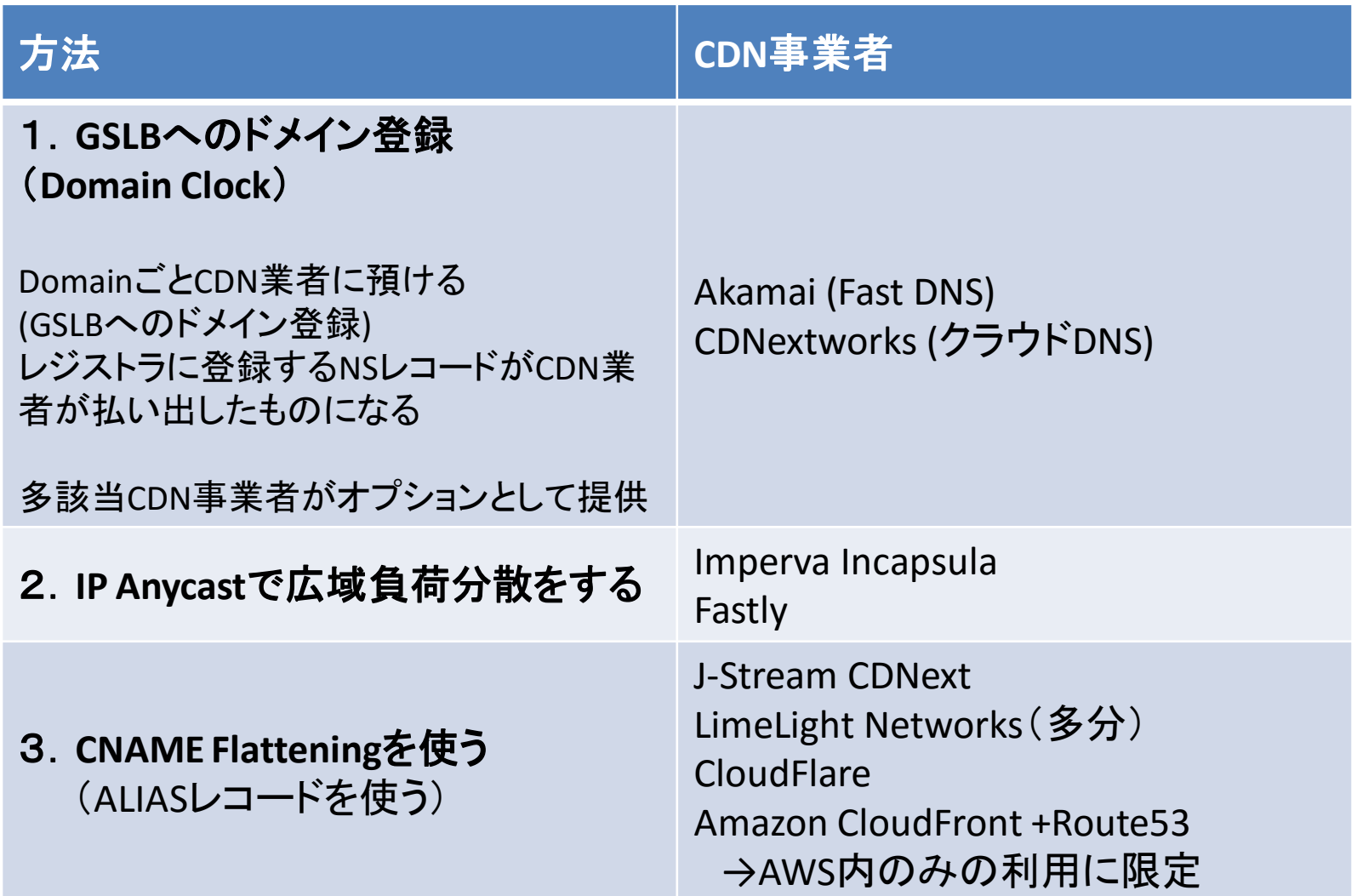

CNAME Flatteningを使う(ALIASレコードを使う)

- Flatteningは(コンピュータ用語では)展開を意味します。つまり、CNAME Flatteningとは、「Zone APEX等への設定としてはCNAMEを登録するが、 IPアドレスを返す権威DNSサービス」と定義されます。権威DNSサーバの実 装としては、次の図のようになります
	- 1. Zone APEX等に対するDNSクエリーを受けとる
	- 2. CNAMEに対するAレコードを検索する
	- 3. その結果(IPアドレス)を受け取る
	- 4. IPアドレスをクライアントに返す

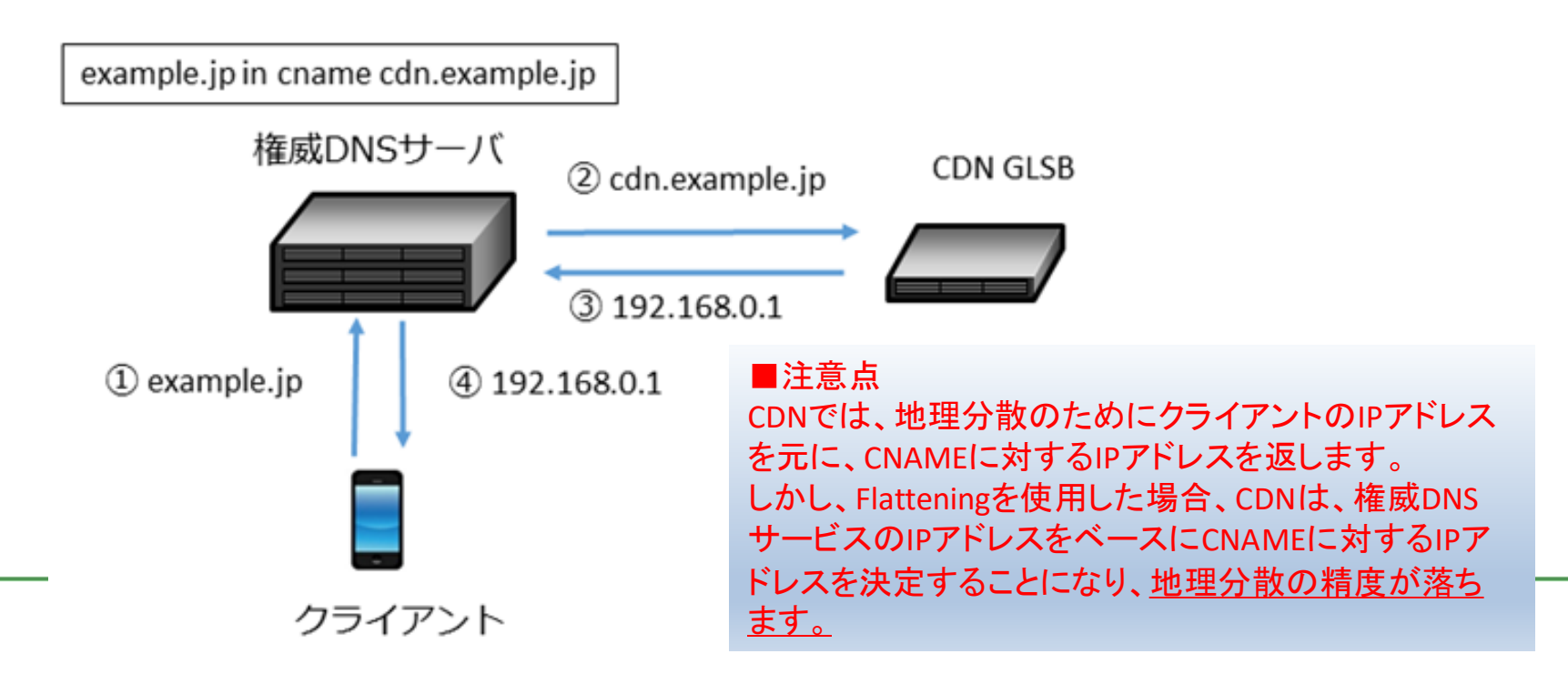

# いわゆるALIASレコードを利用可能なDNSサービス

# ■DNSサービスの一例

- Dozens 日本製
- Gehirn 日本製
- CloudFlare "Global Managed DNS"
- AWS Route 53 (AWSサービス内のみ)
- UltraDNS (Apexレコード)

# ■自力で頑張りたい方

● PowerDNS 4.0.0以降はALIASレコードをサポートし ています

# ALIASレコード設定サンプル (Dozens) -1

# **bassoon.tokyo** ■ Web設定画面(Dozens https://dozens.jp)

DOMAIN LIST » RECORD LIST

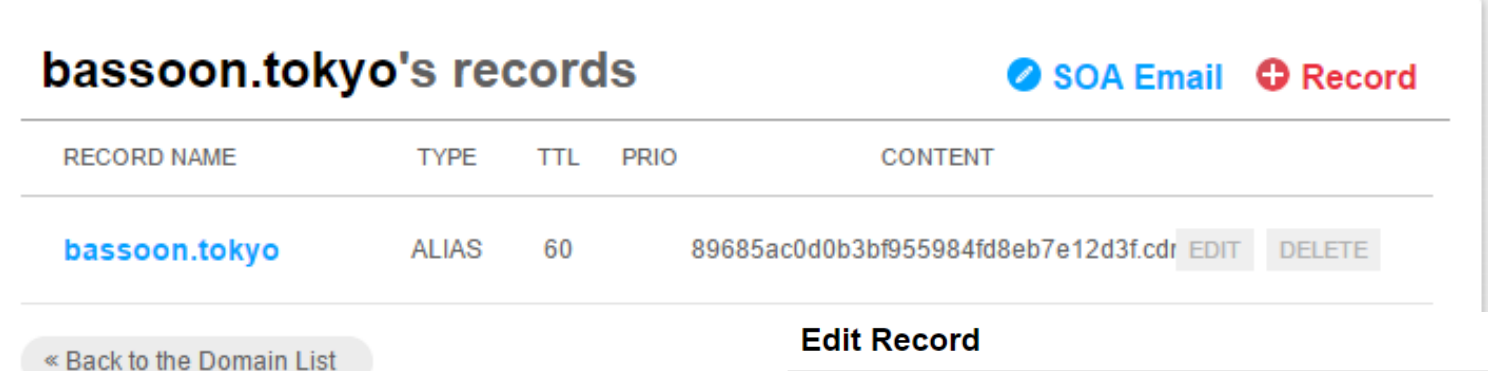

#### Record Name bassoon.tokvo **ALIAS** Type 1 minute  $\sqrt{ }$ **TTI** ALIASレコードをご利用の場合、TTLは強制的に「1 minute」となります。 Priority 89685ac0d0b3bf955984fd8eb7e12d3f.cdnext.stream.ne.jp Content

# ALIASレコード設定サンプル (Dozens) -2

# **bassoon.tokyo**

# ■ dig結果

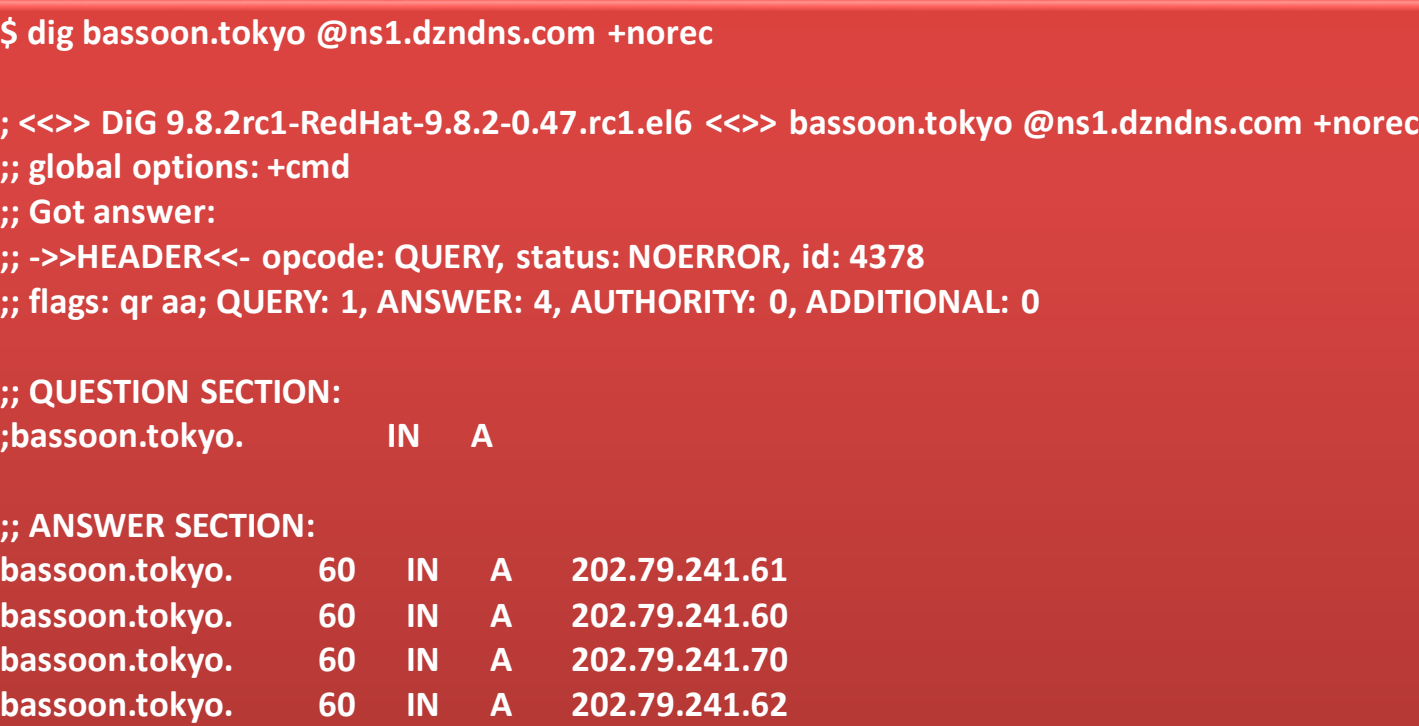

- **;; Query time: 9 msec**
- **;; SERVER: 175.41.239.64#53(175.41.239.64)**
- **;; WHEN: Tue Jun 27 23:59:51 2017**
- **;; MSG SIZE rcvd: 95**

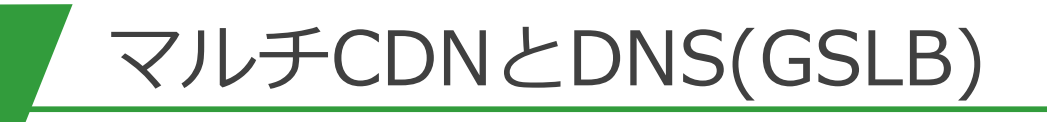

# マルチCDNとは?

#### コンテンツ配信のパフォーマンスを計測し、複数のCDNから最適なものを自動 で選択するマルチCDNサービス

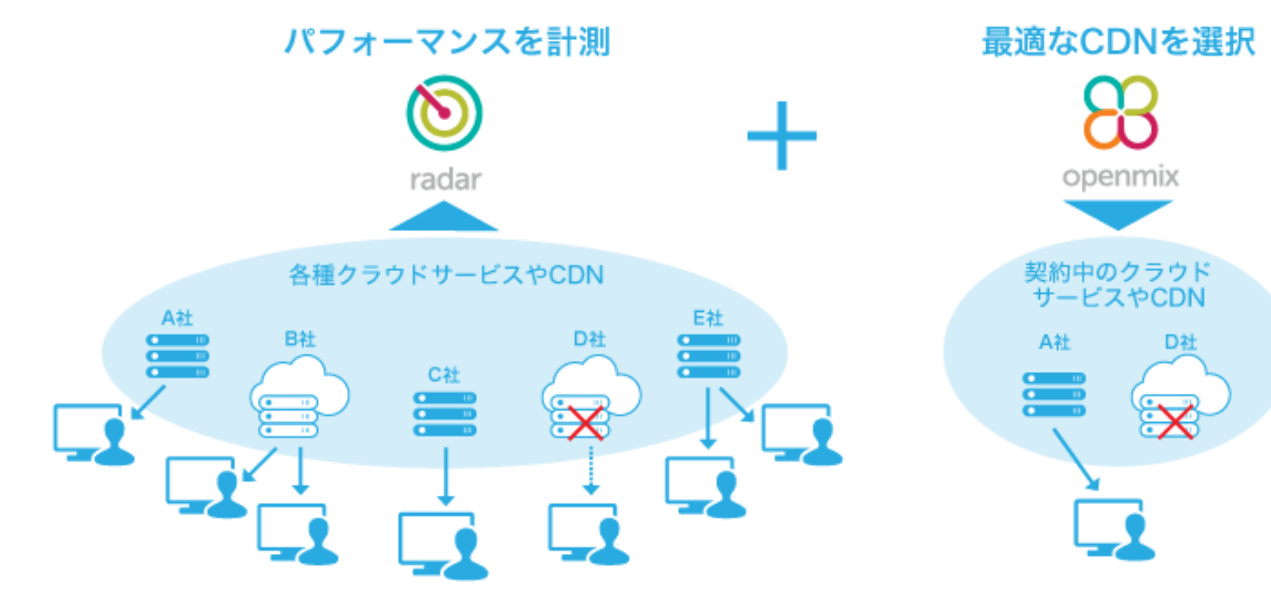

#### <特長>

#### **コンテンツ配信のパフォーマンス 状況をリアルタイムに可視化**

全ての CDN やクラウドサービスのパ フォーマンスを計測・可視化し、障害の発 生を把握することができます。さまざまな Webページにスクリプトを埋め込み、実 ユーザーからのトラフィックを計測してい るため、公平な計測データをご提供できま す。

#### **複数の CDN の 中 か ら 最 適 な CDN を 自動で選択**

リアルタイムに計測したデータをもとに、 あらかじめ設定した基準(最速化・最安 化・障害時のバックアップ等)により最適 なCDNを選択します。Webサイトの表示 速度低下やアクセス障害を防止し、低い離 脱率と高いコンバージョンを実現します。

#### **グローバル企業を中心に、1,000社 以上が導入**

Cedexisは2010年の設立以降、全世界で 1,000社以上が導入しています。特にコン テンツの配信量が多く、信頼性が求められ るグローバル企業やメディア企業を中心に 高い評価を得ています

### ▶CDNの切り替えは、用途に応じて以下2つの方法があります。

#### **1)DNS (用途:一般WebなどショートセッションでのCDN切り替え)**

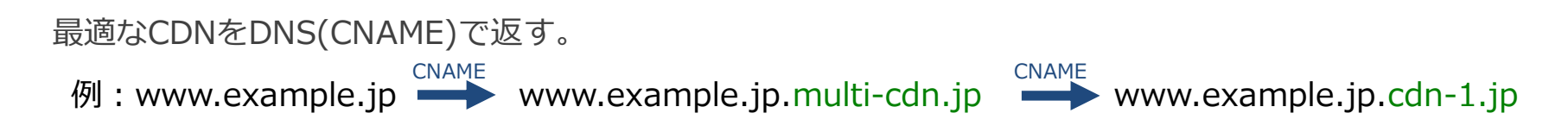

#### **2)API (用途:動画配信などロングセッション中のCDN切り替え)**

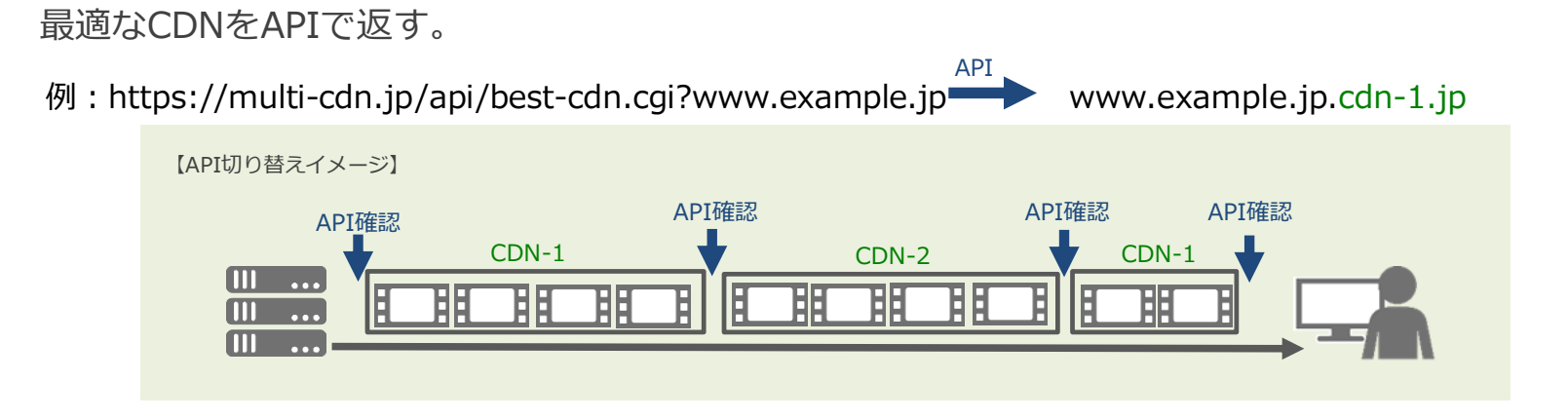

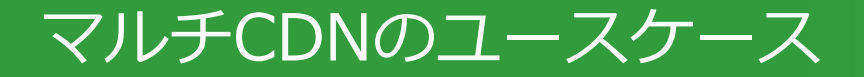

#### ▶ベンダロックインの排除、CDNの冗長化、一時的な配信強化、 地理的分散の強化 などの目的で利用されています。

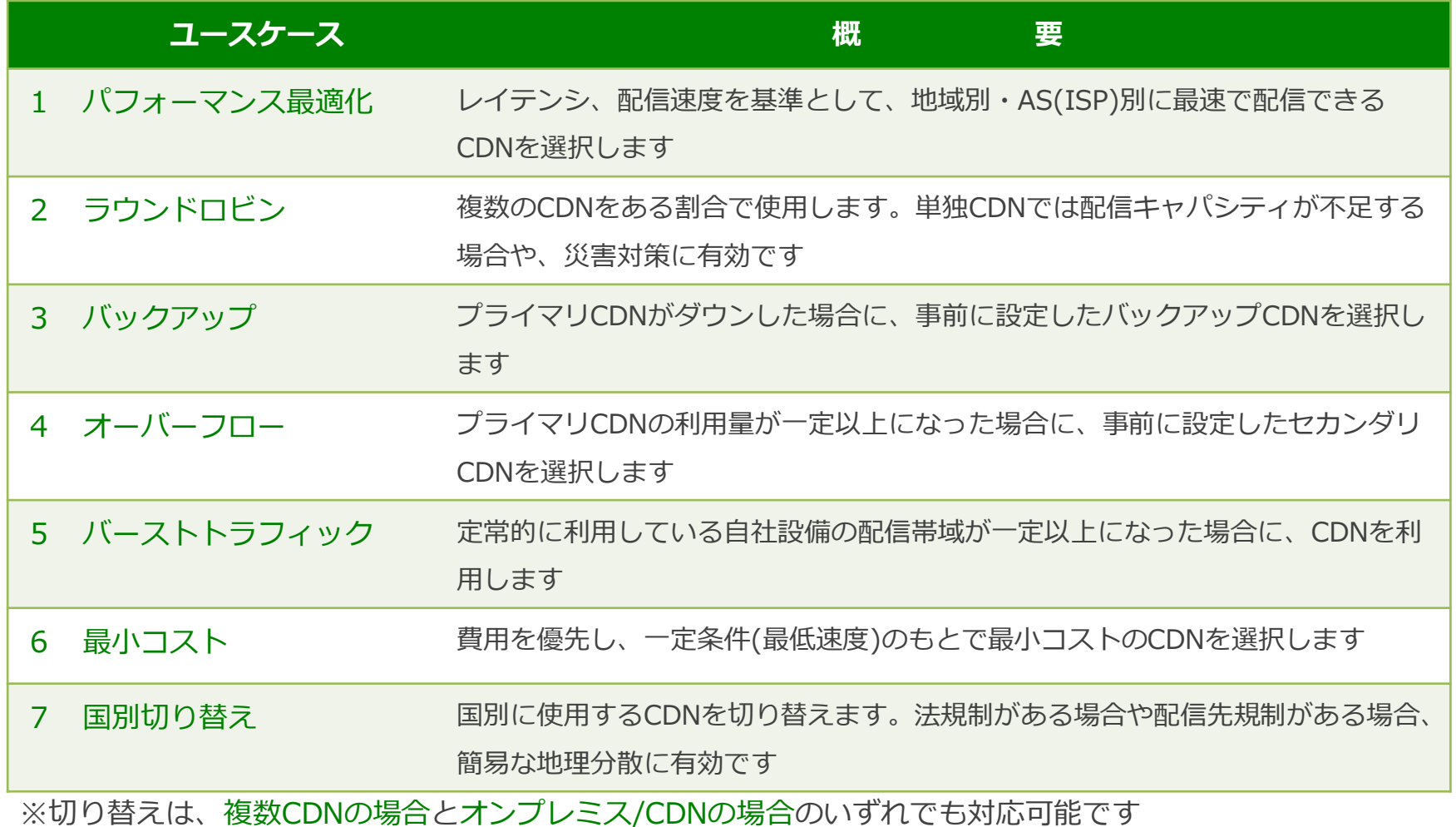

# ▶**Cedexis Portal**

https://portal.cedexis.com/

#### ▶計測 : "Rader"はどなたでも無償で閲覧可能です ー 統計値の見方は以下をご参照ください https://tech.jstream.jp/blog/cdn/cedexis-radar/

▶負荷分散(GSLB):"Openmix"は有料です

### グラフの画面

◎ パフォーマンスレポート

(P) プラットフォーム ∨ (S) なし ∨ (V) 24 時間以内 ∨ (O) 1HOUR INTERVAL ∨

フィルター: 24 時間以内, Radar コミュニティ全体, クライアント IP, 50パーセント, Response Time, Japan

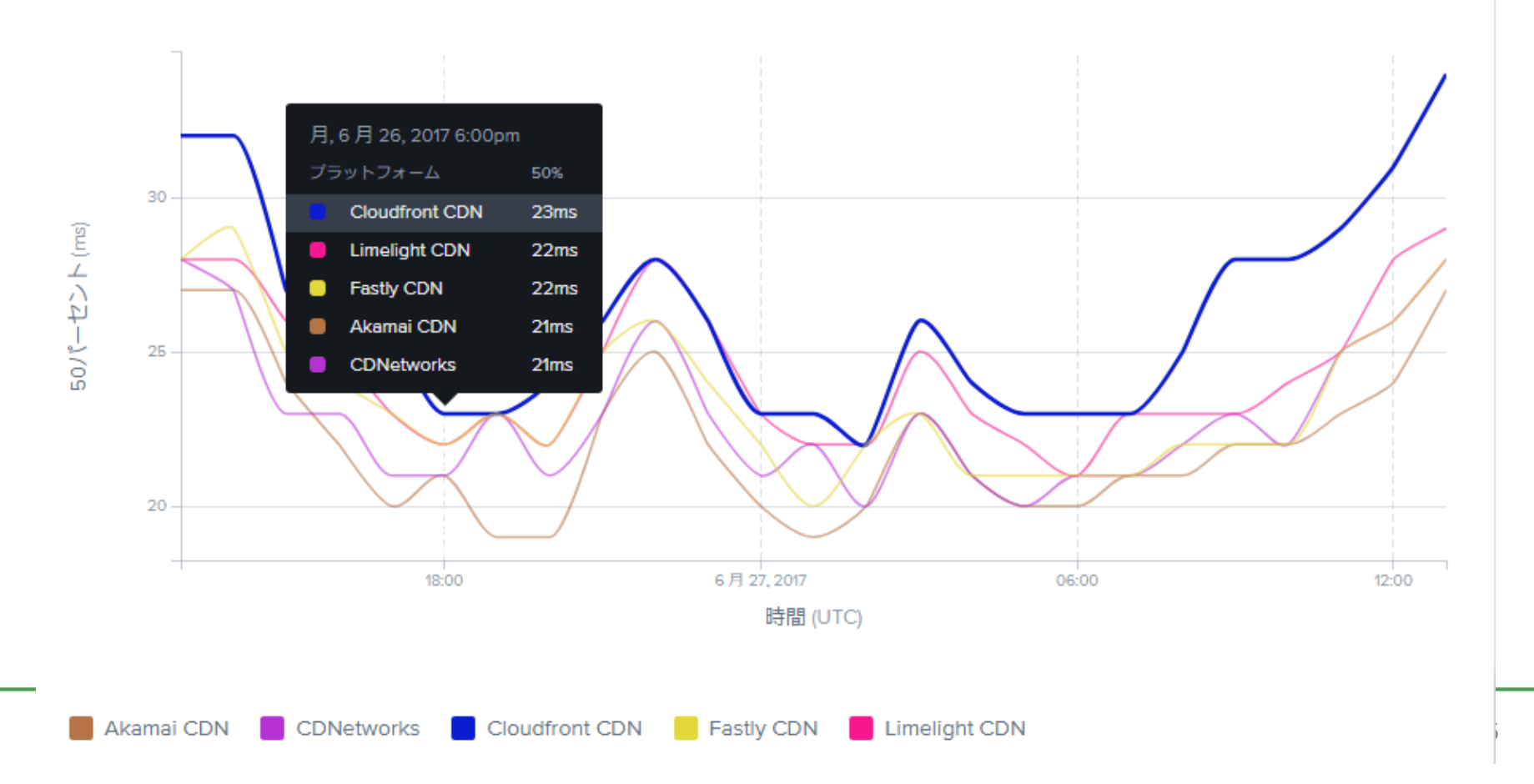

西区

Ć

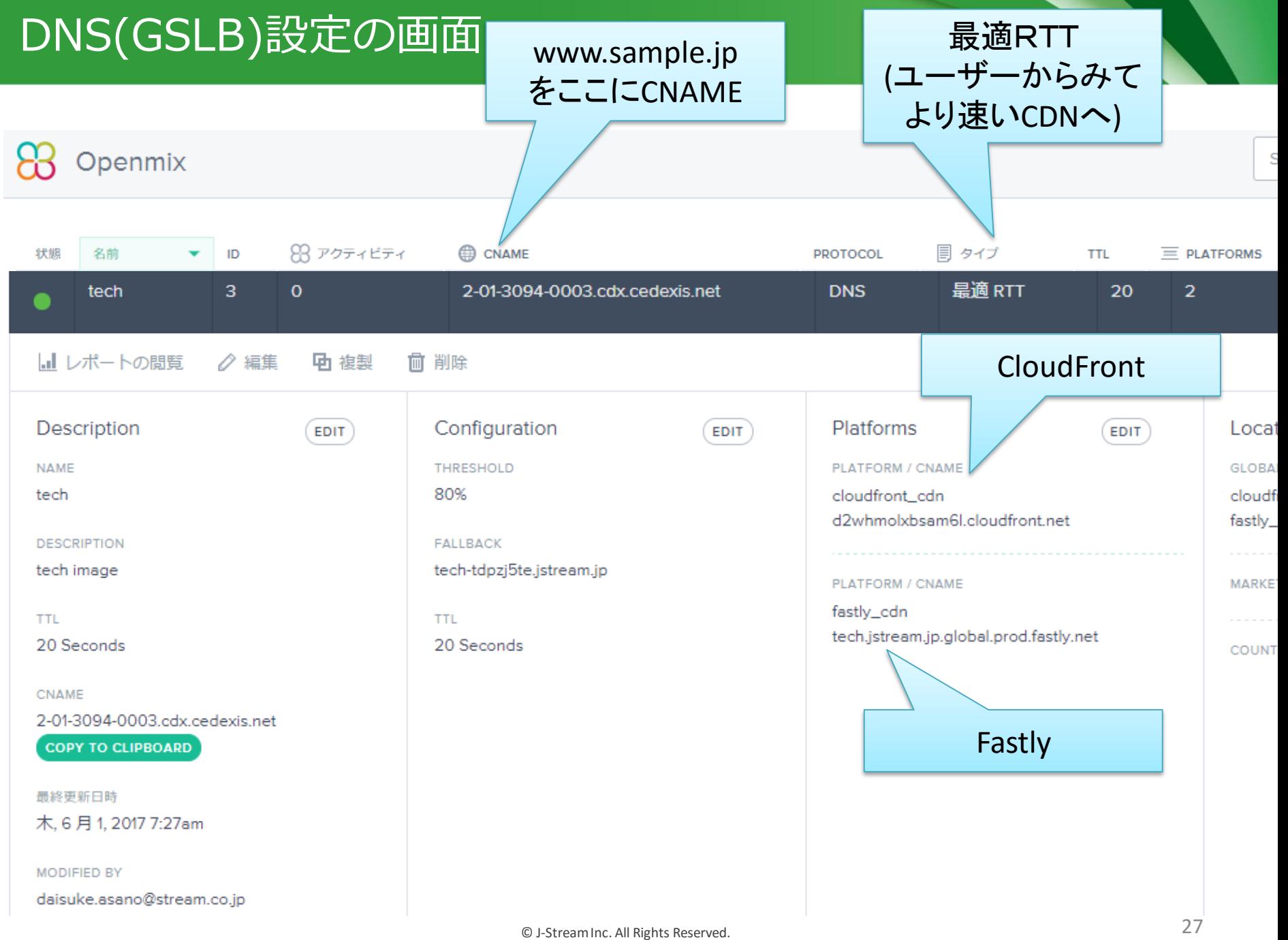

# マルチCDNとトラフィックコントロール①

#### ▶CDN事業者をシングルで使っている場合

- ▶ 該当FQDNの名前解決をすると大体どの事業者か分かった
- ▶ 基本的にはその事業者のASに対してケアをしておけば良かった(Akamai/Jst等を除く)

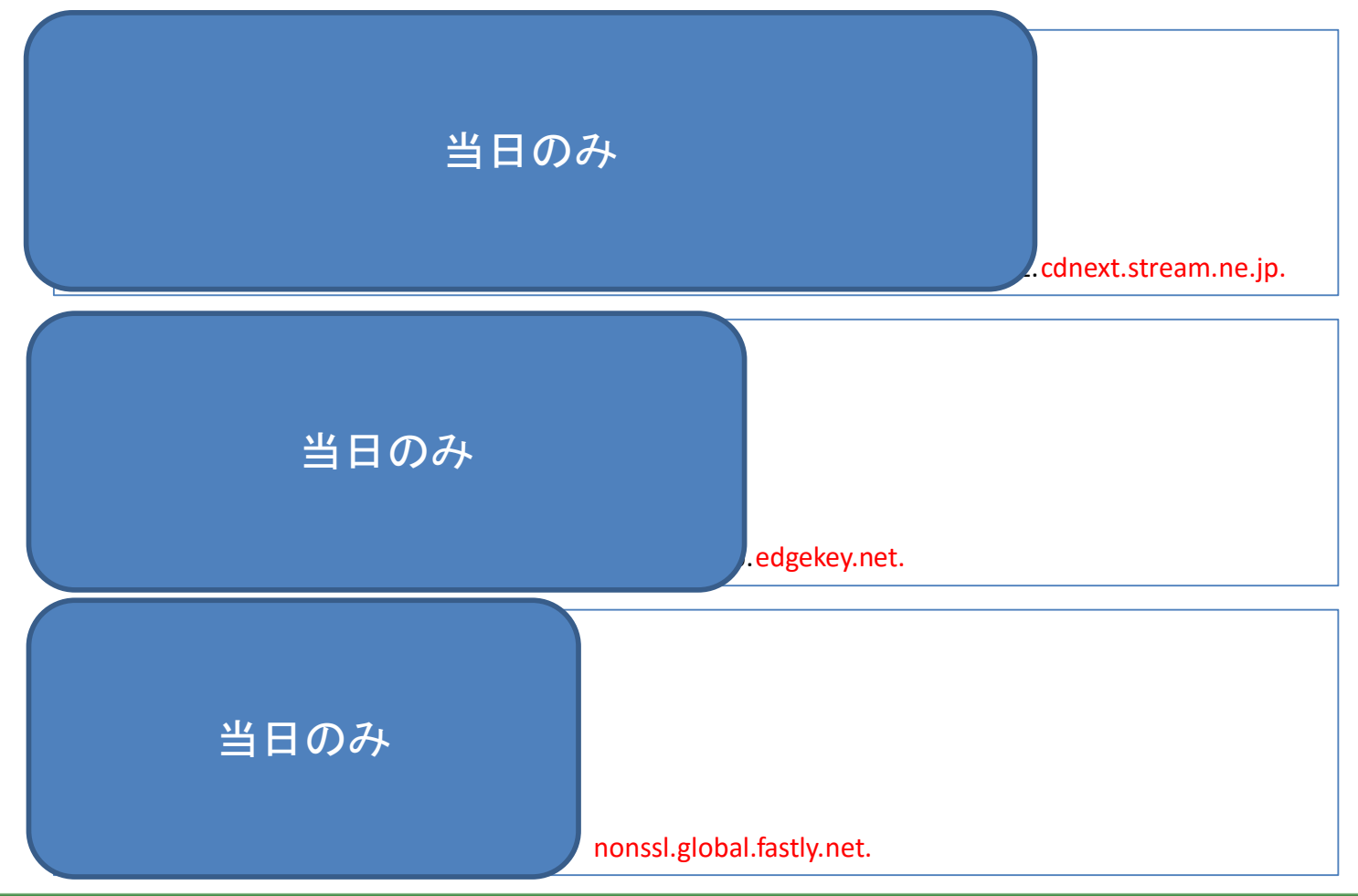

# マルチCDNとトラフィックコントロール②

#### ▶マルチCDNを利用中の場合

- ▶ DNSの名前解決をして出てきた結果のCDN"のみ"を使っているかは分からない =どこからトラフィックが流入してくるかが判断し辛い
- ▶ トラフィックをどのCDNから流すかは、コンテンツホルダーの気分次第

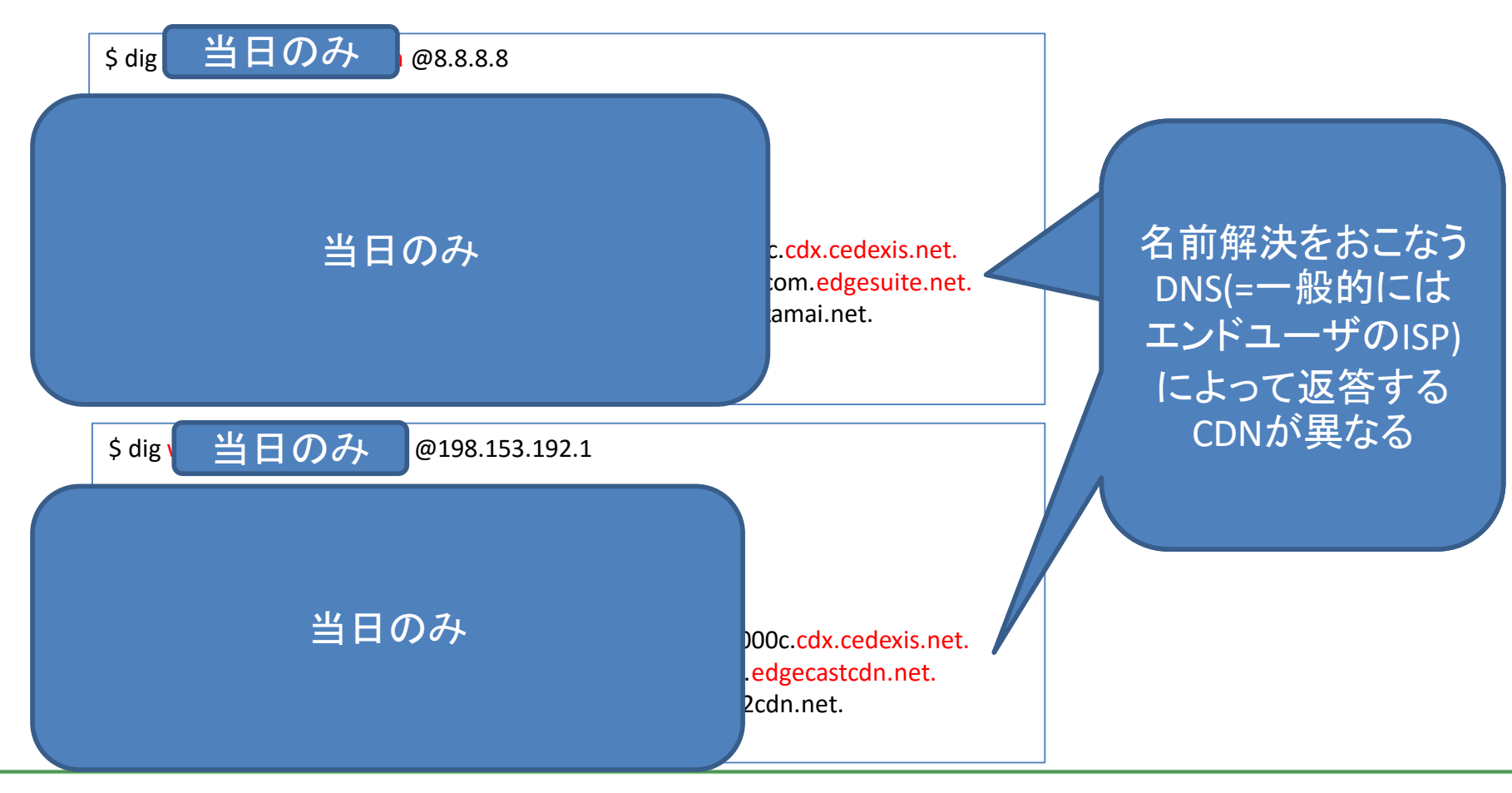

# ■CDNとCNAMEは切っても切れない関係(大変!)

# ■Naked Domainも色々な方法でCDN対応出来る

# ■ マルチCDN(複数CDNをさらに上位のGSLBでまと める)といったサービスも出始めている